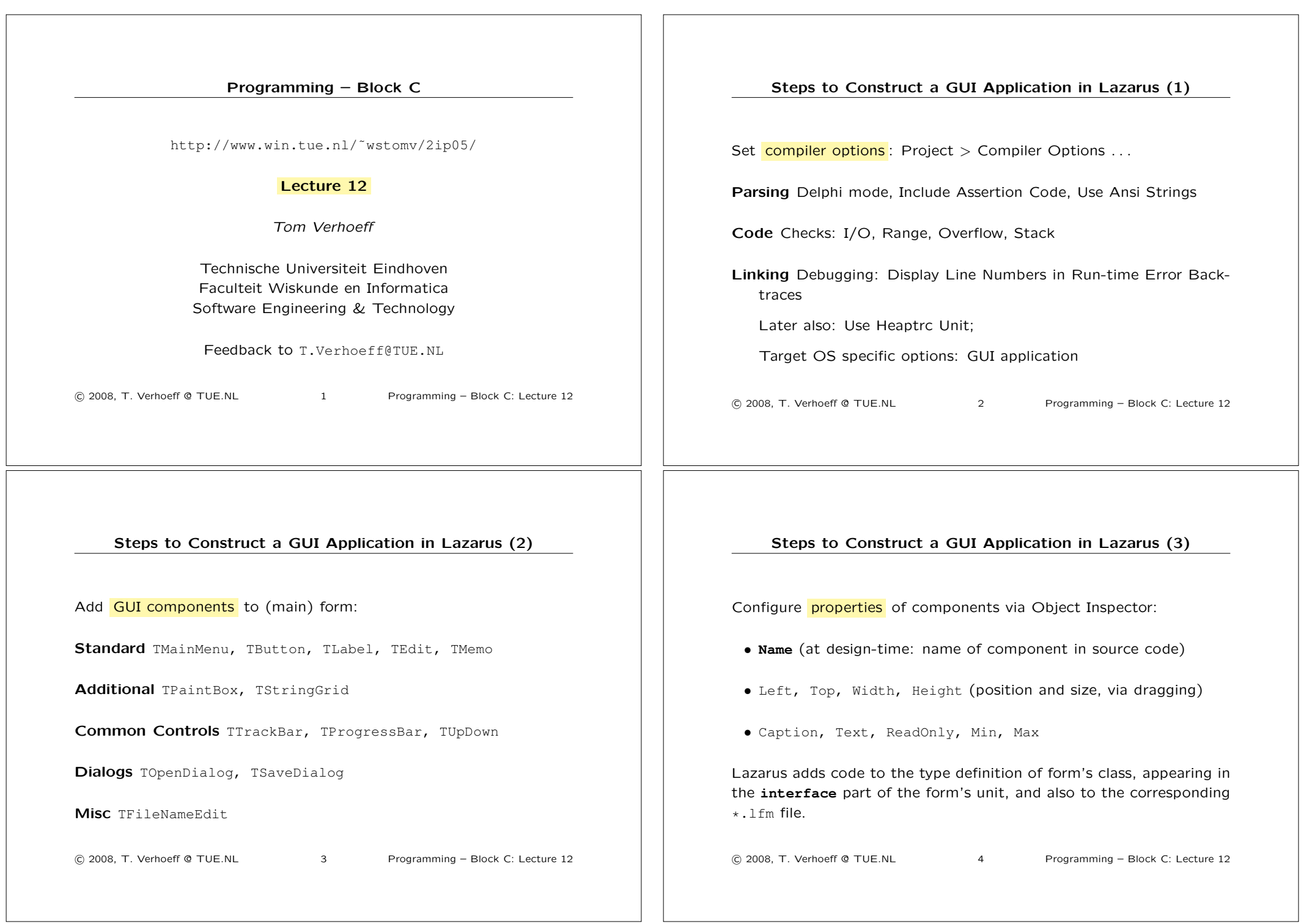

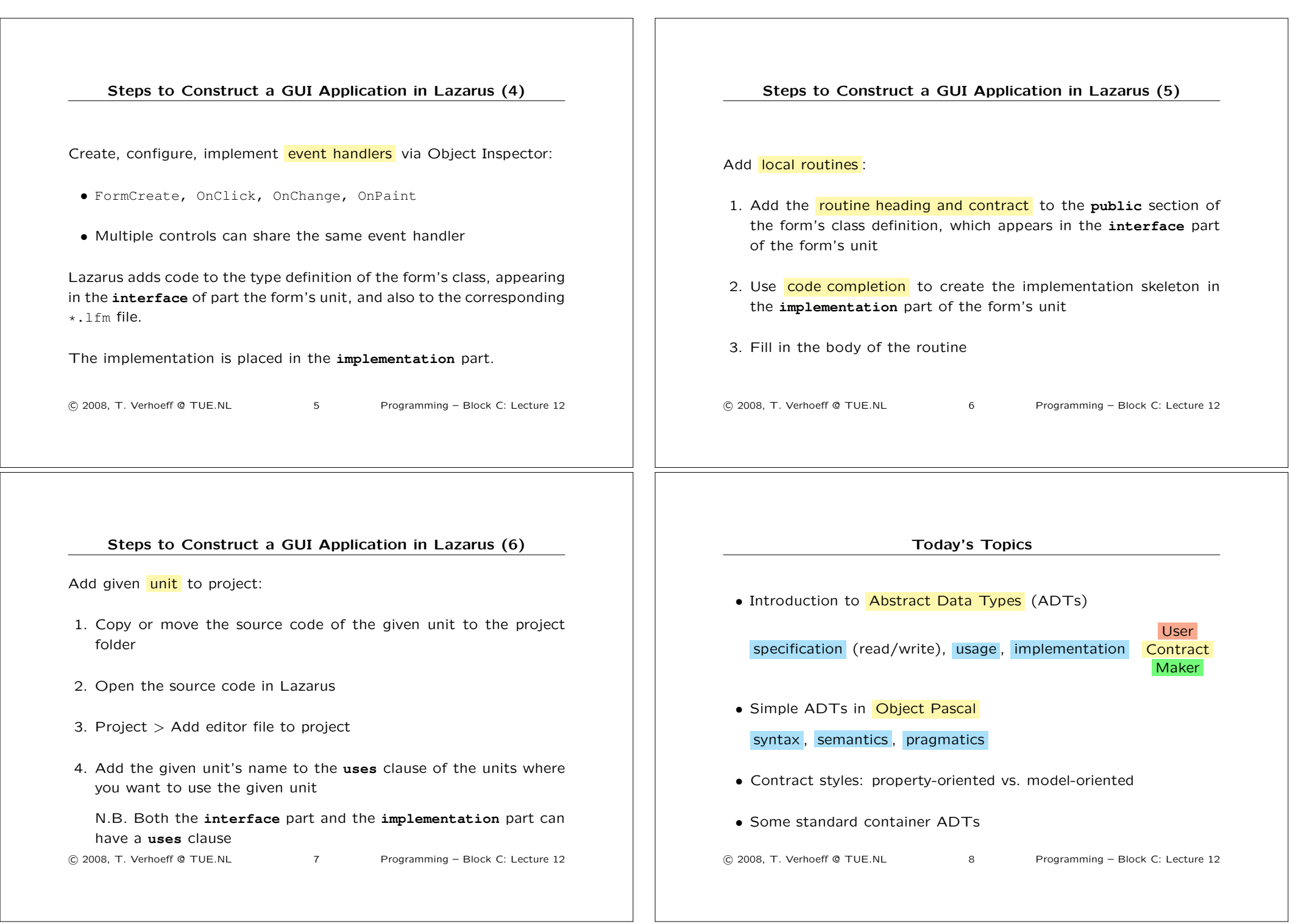

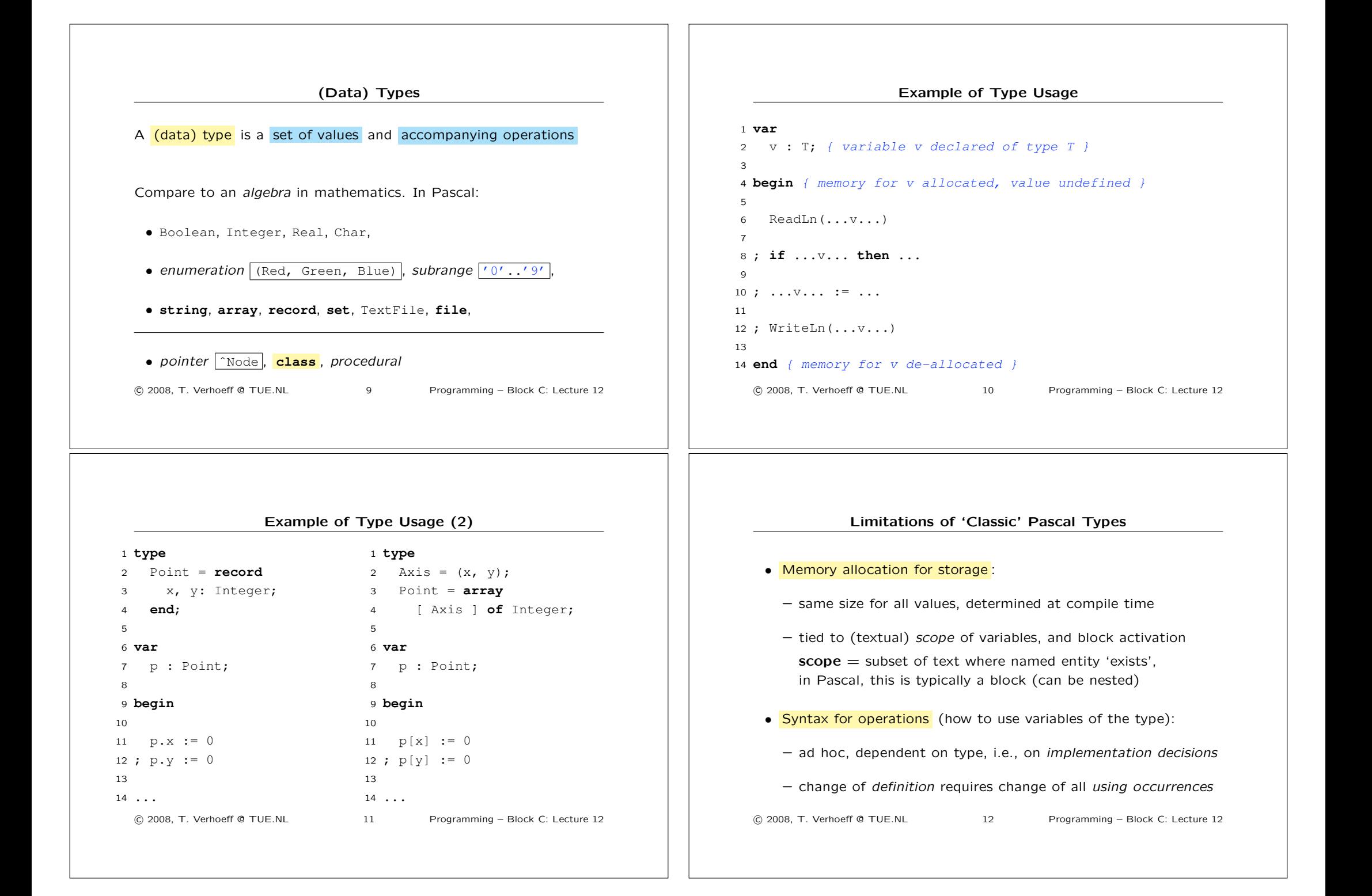

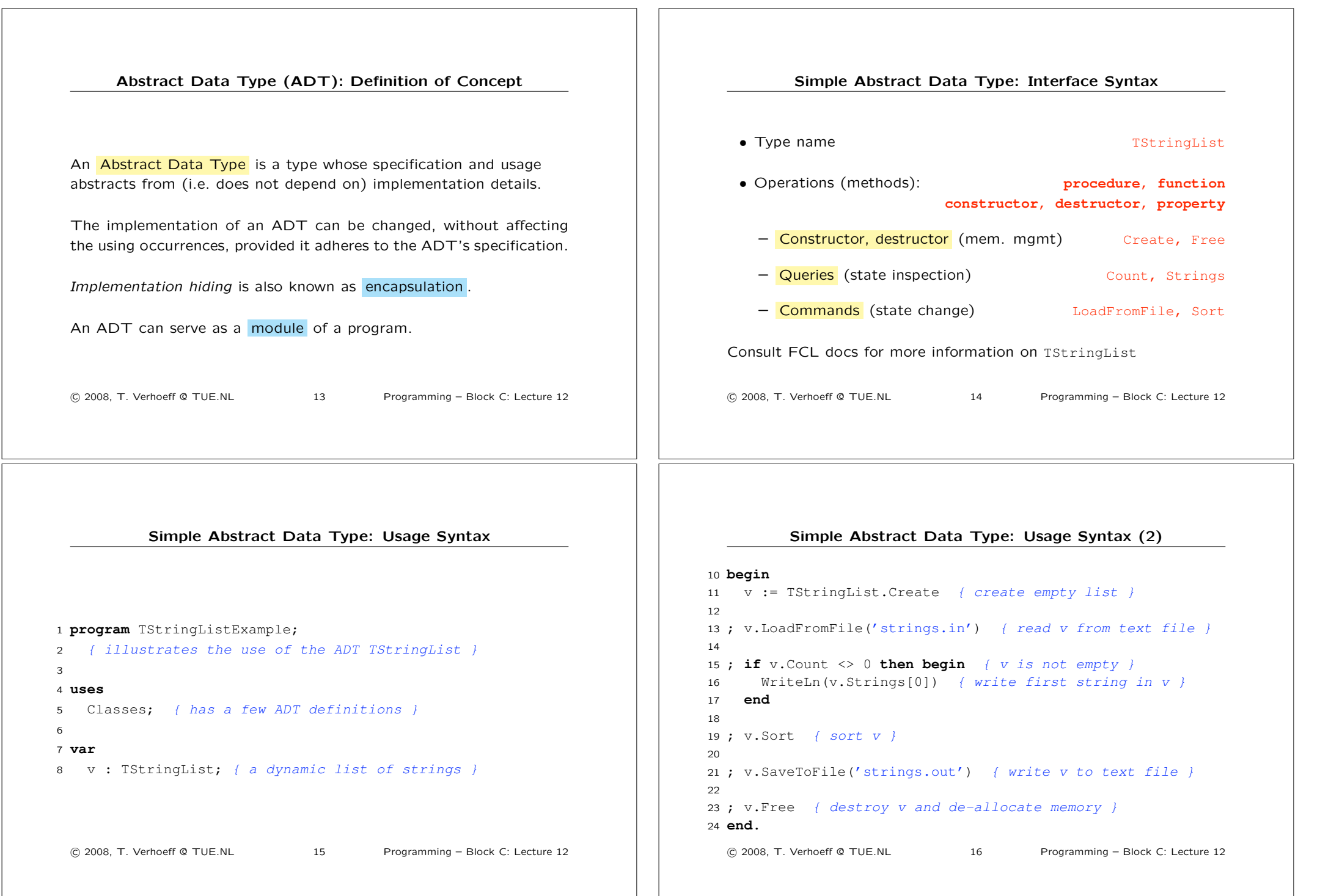

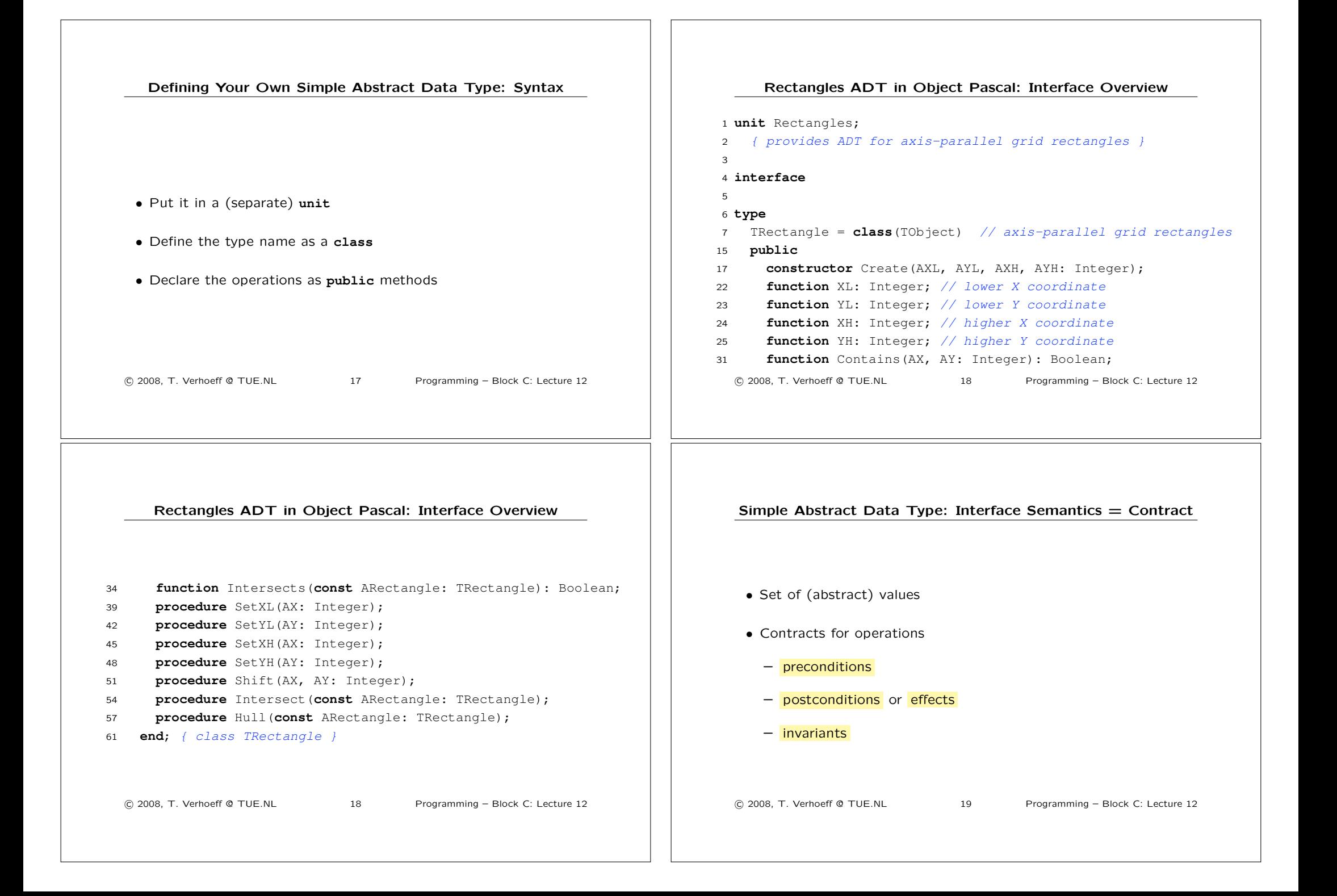

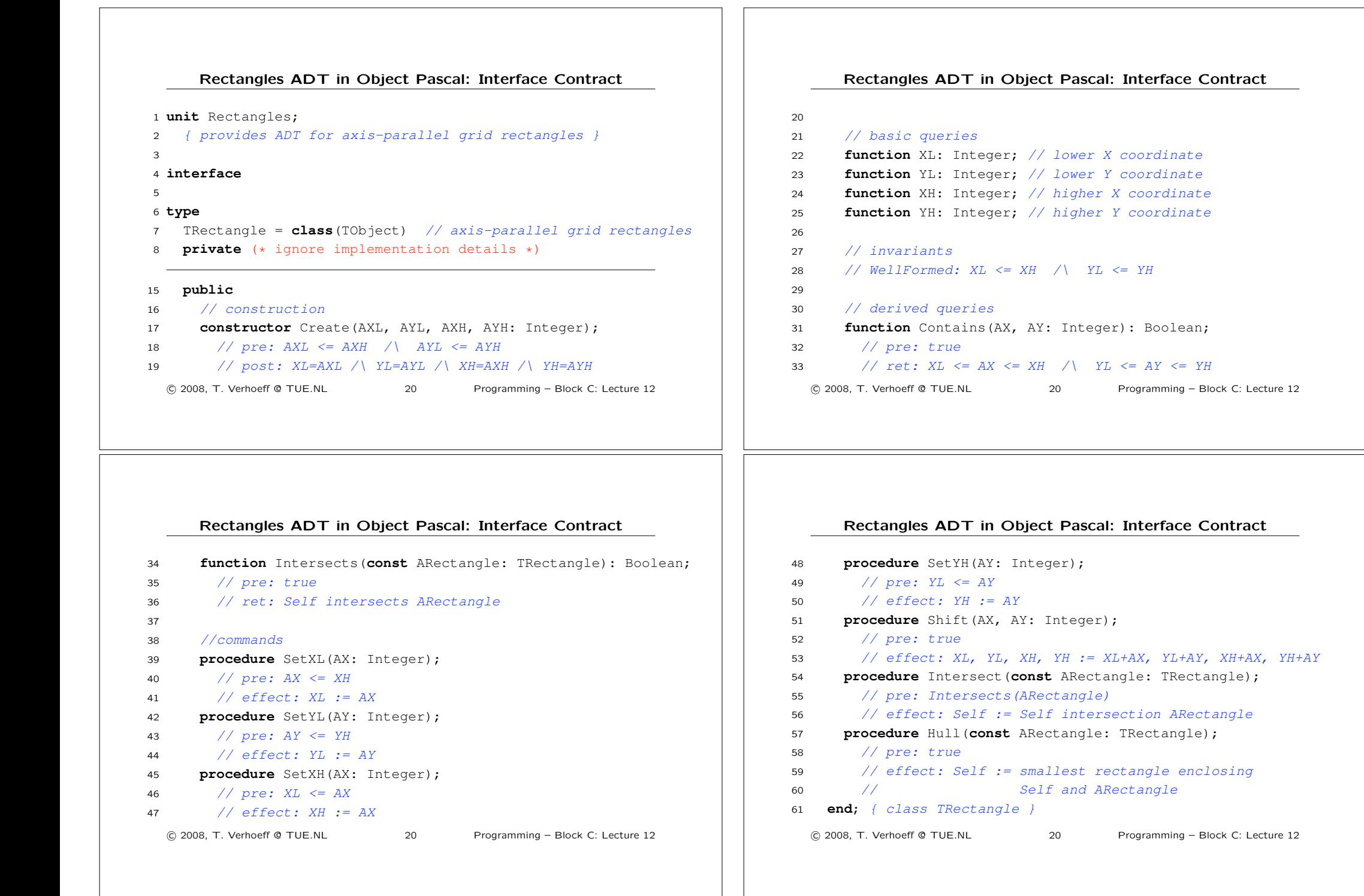

![](_page_6_Picture_410.jpeg)

![](_page_7_Figure_0.jpeg)

![](_page_8_Figure_0.jpeg)